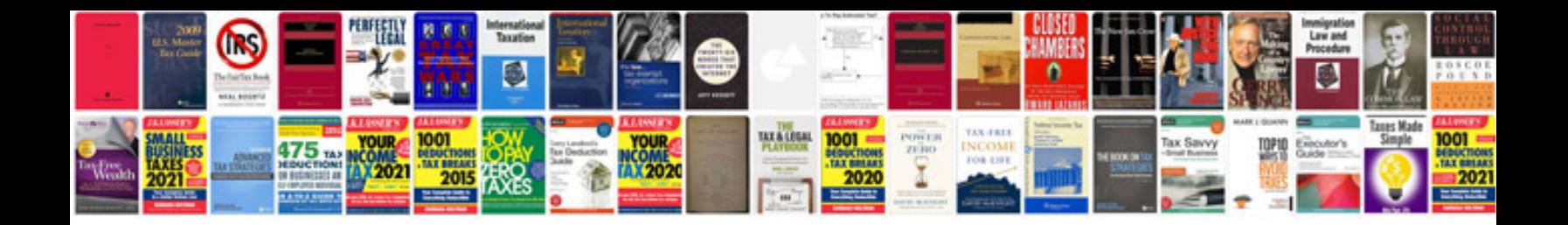

**Document analysis worksheet** 

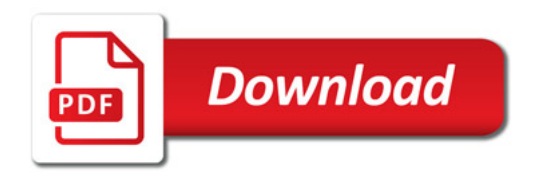

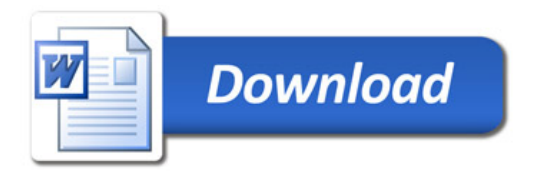